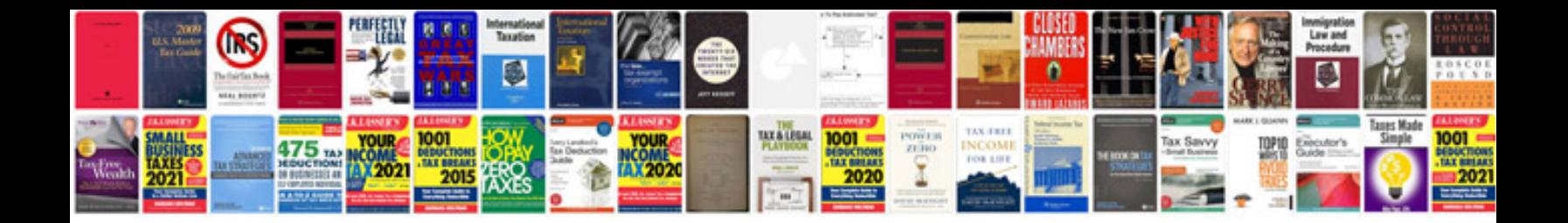

**Code blue documentation example**

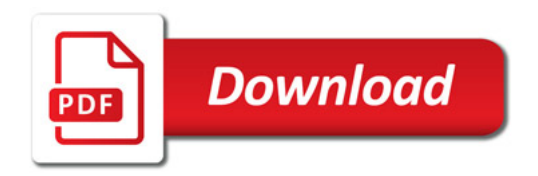

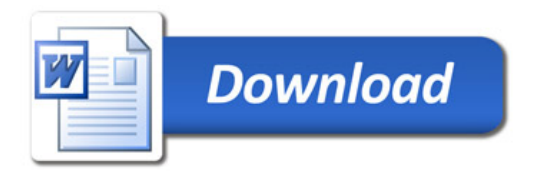